## **ՈւՍԽ: ՄՆԱՑՈՐԴՆԵՐԻ ՀԱՆՐԱՀԱՇԻՎ-14**

Տրված ո բնական թվի hամար արտածել POW3=3<sup>n\_</sup>ը 9–ի բաժանելուց ստացված մնացորդը:

## **Մուտքային տվյալներ.**

Մուտքի միակ տողում տրված է ո բնական թիվը, որը չի գերազանցում 10<sup>18</sup>-ը։

## **Ելքային տվյալներ.**

Ելքում պետք է արտածել խնդրի պատասխանը:

## **Օրինակ.**

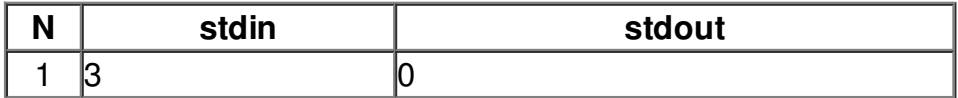